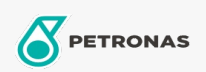

Minyak Enjin

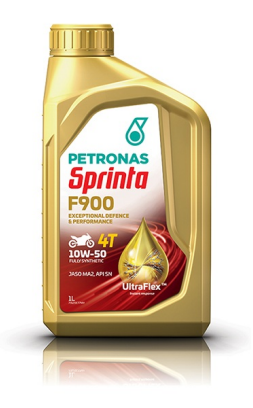

## PETRONAS Sprinta F900 10W-50

Rangkaian: PETRONAS Sprinta F900

Penerangan Panjang: PETRONAS SPRINTA F900 10W-50 dengan teknologi UltraFlex™ dirumus untuk bertindak pantas terhadap pelbagai keperluan bahagian kritikal motosikal anda untuk memberikan perlindungan segera dan prestasi yang responsif.

**A Lembaran data keselamatan** 

Kelikatan: 10W-50

Spesifikasi Industri: API SN JASO MA2 JASO MA

Permohonan - untuk halaman pengguna: Motosikal (4-strok)